### **How To Manual Correlate Load Runner 11 5**

Getting the books **How To Manual Correlate Load Runner 11 5** now is not type of inspiring means. You could not on your own going as soon as books addition or library or borrowing from your contacts to contact them. This is an definitely easy means to specifically acquire guide by on-line. This online revelation How To Manual Correlate Load Runner 11 5 can be one of the options to accompany you next having new time.

It will not waste your time. allow me, the e-book will categorically tell you extra issue to read. Just invest little era to entre this online statement **How To Manual Correlate Load Runner 11 5** as without difficulty as review them wherever you are now.

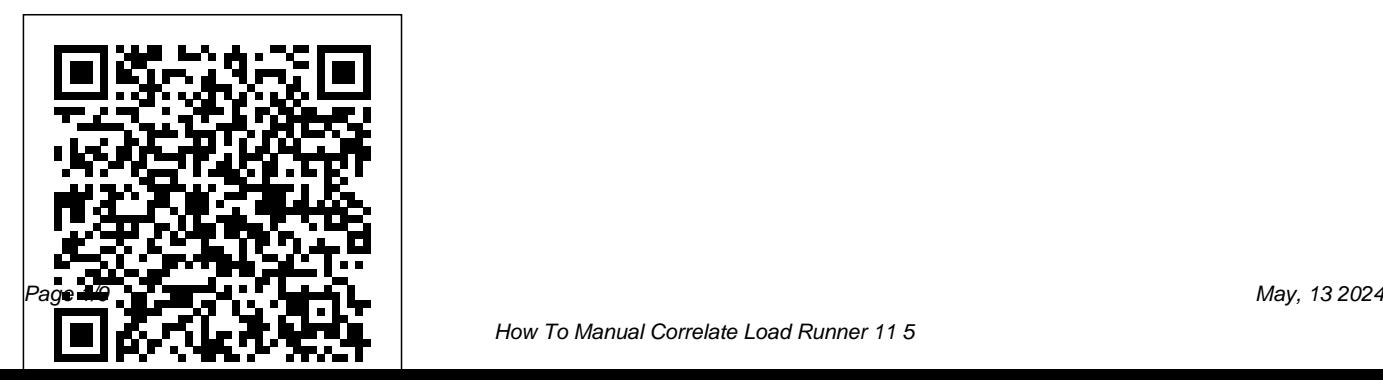

### Tutorial For Manual Correlation In Load Runner 11 52

How to use Manual Correlation in LoadRunner. How to use Manual Correlation in LoadRunner. Skip navigation Sign in. ... LOAD RUNNER BASICS, ERROR HANDLING, CORRELATION AND PARAMETERIZE - Duration: ...

How to do manual correlation in LoadRunner EASY WAY. part ...

Parameters that LoadComplete cannot correlate automatically. How to correlate data in requests and server response data manually. ? 1. Find parameters to correlate. ? 2. Extract dynamic parameter values to variables. ? 3. (Optional) Modify the extracted parameter. ? 4. *How to do Data Correlation on load complete - SmartBear ...*

Scan the script. Go to generation log which displays response from the server. Search the extended replay log for the response. Check to see if this response contains a different string within the same boundaries as the original. If yes, this string requires correlation, else it is not required to correlate.

How to use Manual Correlation in LoadRunner Manual Correlation and Conditional web reg find Details Manual Correlation in LoadRunner Ordinal value in correlation web\_reg\_save\_param - Loadrunner / Performance testing **LoadRunner** 

Training - Manual correlation -

LoadRunner videos Correlationweb reg\_save\_param - LB and RB -

Loadrunner / Performance testing

Performance testing - LoadRunner - Which Values to Correlate from the Design Studio LOAD RUNNER BASICS, How Can I Sell My Book Directly to ERROR HANDLING, CORRELATION AND PARAMETERIZE Correlation Parameter Setup Runtime Settings in LoadRunner Loadrunner Correlation Part 1 -

3 - Auto Correlation **LoadRunner Training Tutorial #7 - Vugen Correlation** *I Learned to Manual in 19* Days! Top 3 Reasons People Can't Manual A Bike // A Complete How to Manual Tutorial LEARNING TO MANUAL IN 10 DAYS! Learning to Manual on a Mountain Bike HOW TO MANUAL 2019 - CAIRNS MTB - ADAM

Loadrunner Tutorial 17 Load Runner Part Mastering The Manual | Mountain bike NICHOLSON'S - 2 MINUTE TIP DAY HOW TO MANUAL BMX IN DEPTH Customers?: PayHip | Tips to Sell More Books To Readers **How to Manual (MOST IN DEPTH)!** How to Transfer Ebooks to Your eReader (All eReaders Supported) | Guiding Tech Tips To skills with Simon Lawton from Fluidride Week10 - Learning LoadRunner Controller Presentation of the book \"Master JMeter: From Load testing to DevOps\" **LoadRunner Correlation** Correlation JMeter Beginner Tutorial 21 - Correlation (with Regular Expression Extractor) Loadrunner / Performance testing - Text checkpoint \u0026 Image

Check point **Factor Loading in Factor Analysis** Monoliths vs Microservices is Missing the Point—Start with Team Cognitive Load - Team Topologies In previous LoadRunner video (Automated Correlation in LoadRunner) I shown how to use Automated Correlation.The present LoadRunner video explains how to manually correlate dynamic values:. How to find dynamic values in a server response; How to correlate them in LoadRunner **Manual correlation - Micro Focus Community - 580944**

VuGen starts scanning, once it is completed, values that needs to be correlated will display in the Correlation Results pane as shown below. To correlate, select the value carefully and

then click on Correlate button. When you correlate, VuGen adds below code to your script.

### **How To Manual Correlate Load Runner 11 52**

for how to manual correlate load runner 11 52 and numerous book collections from fictions to scientific research in any way. accompanied by them is this how to manual correlate load runner 11 52 that can be your partner. Large photos of the Kindle books covers makes it especially easy to quickly scroll through and stop Correlating Dynamic Parameters Manually LoadComplete ...

Correlation's actual purpose is to handling the dynamic value only. The problem comes first and then specific solution arrives. Correlation is specific to capture

the dynamic value. The secondary use of correlation is text check. You can capture the value and verify it. But it is re recommended to use text check function which is made for this ...

**PerfMatrix: LoadRunner - Correlation - Manual Correlation** In Load Runner (HP tool) Generally if you ask me how will you do correlation for WEB(http/html) protocol: In Manual Correlation, you record a script of given Business Flow and record another script of same Flow compare with wdiff. How To Manual Correlate Load It is up to you whether to correlate the suggested value or not. On correlating the suggested value, VuGen inserts a correlation function

at an appropriate place and replace all the related dynamic values with correlation parameter. Again, if you are in the learning stage then prefer manual correlation rather than autocorrelation.

*How To Manual Correlate Load Runner 11 52*

Here is one way to do manual correlation using the Web HTTP/HTML protocol. Note that different protocols may require different approaches to do manual correlation. You may find a similar way documented in the Loadrunner User's Guide or Loadrunner Best Practices documents contained within the HP Software Support site.

**How To Manual Correlate Load Runner**

## **11 52**

There are two methods which help to carry out the manual correlation in LoadRunner which are: Using WDiff (By comparing two scripts for identical flow) Using Replay and Generation Log

# **Manual Correlation in LoadRunner - Video**

As the extractor replaced many occurrences of the jsessionID value throughout the process, you can see how much time can be saved; it will be automated for any future recordings. This means that there is no manual work required for this value going forward. Conclusion. Correlation is the core of designing

# scripts used in load testing. **How to Correlate in Loadrunner - QAInsights**

In Manual Correlation, we have to identify the dynamic value and capture it from the response of previous request. Replace dynamic value with parameter name manually everywhere in the script. Automated Correlation works with existing rules. WDiff is used to identify the dynamic value. **Correlation in LoadRunner with Web\_Reg\_Save\_Param Example** Download Ebook How To Manual Correlate Load Runner 11 52 How To Manual Correlate Load Runner 11 52 Getting the books how to manual correlate load runner 11 52 now is not type of challenging

means. You could not only going with-LoadRunner videos Correlation

book gathering or library or borrowing from your links to entry them.

### **LoadRunner Automatic Correlation | Methods to perform LR ...**

This video was prepared for learning purpose.

How to correlate in Loadrunner - QAInsights

### **Correlation – Load Testing with LoadRunner Tutorial #7**

*How to use Manual Correlation in LoadRunner Manual Correlation and Conditional web reg find Details* Manual Correlation in LoadRunner Ordinal value in correlation - web\_reg\_save\_param - Loadrunner / Performance testing LoadRunner Training - Manual correlation

web reg save param LB and RB -Loadrunner / Performance testing Performance testing - LoadRunner - Which Values to Correlate from the Design Studio LOAD RUNNER BASICS, ERROR HANDLING, CORRELATION AND PARAMETERIZE

Correlation Parameter Setup Runtime Settings in LoadRunner

Loadrunner Correlation Part 1 - Loadrunner Tutorial 17Load Runner Part 3 - Auto Correlation **LoadRunner Training Tutorial #7 - Vugen Correlation** *I Learned to Manual in 19 Days!* Top 3 Reasons People Can't Manual A Bike // A Complete How to Manual Tutorial LEARNING TO MANUAL IN 10 DAYS! Learning to Manual on a Mountain Bike <del>HOW TO</del> MANUAL 2019 - CAIRNS MTB - ADAM NICHOLSON'S - 2 MINUTE TIP DAY

HOW TO MANUAL BMX IN DEPTH *How Can I Sell My Book Directly to Customers?: PayHip | Tips to Sell More Books To Readers* **How to Manual (MOST IN DEPTH)!** How to Transfer Ebooks to Your eReader (All eReaders Supported) | Guiding Tech Tips To Mastering The Manual | Mountain bike skills with Simon Lawton from Fluidride *Week10 - Learning LoadRunner Controller* Presentation of the book \"Master JMeter: From Load testing to DevOps\" **LoadRunner Correlation** Correlation JMeter Beginner Tutorial 21 - Correlation (with Regular Expression Extractor) Loadrunner / Performance testing - Text checkpoint \u0026 Image Check point **Factor Loading in Factor Analysis** Monoliths vs Microservices is Missing the Point—Start with Team Cognitive Load - Team Topologies *LoadRunner Manual Correlation |*

*How to correlate dynamic ...* Download File PDF Tutorial For Manual Correlation In Load Runner 11 52 Tutorial For Manual Correlation In Load Runner 11 52 Right here, we have countless ebook tutorial for manual correlation in load runner 11 52 and collections to check out. We additionally pay for variant types and plus type of the books to browse.

#### How to use Manual Correlation in LoadRunner

Steps to auto-correlate a script: Record a script. Replay script. Identify the values to be correlated. Select the values and click the auto-correlate button. Verify the script by running again. A successful run

means successful correlation.

Download File PDF How To Manual Correlate Load Runner 11 52 correlations applying -> Rule Scan -> Automatically correlate values found. Select this option so that the identified dynamic values can be correlated automatically based on the defined rules. LoadRunner Automatic Correlation | Methods to perform LR ... In